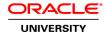

# **Oracle Data Modeling and Relational Database Design**

**Duration: 4 Days** 

What you will learn

This Oracle Data Modeling and Relational Database Design training covers the Data Modeling and Database Development process and the models that are used at each phase of the lifecycle. Learn from expert Oracle University instructors through interactive instruction and hands-on exercisese.

Learn To:

Identify the types of models.

Develop a process model (Data Flow Diagram).

Use advanced data modeling techniques.

Create the Physical Model, add several Physical Model objects, and generate the DDL.

Use several real life examples to document business requirements.

Work with design rules that can be applied to check and enforce the integrity and consistency of your designs.

Work in a collaborative environment using Subversion.

Benefits to You

By taking this course, you will develop an understanding of the data modeling and database development process, as well as the models used in each phase of the development lifecycle. You'll develop the skills to model and understand the database development lifecycle based on real life examples, while mapping the objects and engineer the logical model to a relational model.

Validate Data Models

You will also learn techniques to validate these data models. Once the Relational Design has been validated, you can create physical models to add all physical properties and finally generate a DDL to create the database objects for your database. You will also better understand how you can work as a team on developing a model using Subversion.

Audience

Application Developers
Business Analysts
Data Modelers
Database Administrators
Database Designers
System Analysts

Related Training

Suggested Prerequisites
Basic understanding of relational database concepts

**Course Objectives** 

Create an Entity Relationship Diagram by identifying entities, attributes, relationships and constraints from a set of requirements

Normalize the Entity Relationship Diagram to third Normal form

Enhance the Entity Relationship Diagram to utilize several data modeling techniques

Create a Data Flow Diagram by identifying processes, external agents, information stores and information flows that show how the information flows and how it is being transformed

Engineer the Entity Relationship Model into an initial relational database design

Optimize the Relational Database Design

Complete the Physical Model and generate the DDL

Use Oracle SQL Developer Data Modeler to document all the concepts learned throughout the course

#### **Course Topics**

### **Understanding What to Model**

Why Model?

Why Model: A Practical Example

Database and Application Development Life Cycle

**Process Modeling** 

Logical Data Modeling

**Database Design** 

**Database Generation** 

Data Type Model

### **Documenting the Business Background**

Documenting the Business Direction

Components of a Business Direction Statement

**Business Objectives** 

**Assumptions** 

Critical Success Factors

**Key Performance Indicators** 

**Problems** 

**Devising Business Direction Objectives and Actions** 

### **Building a Process Model (Data Flow Diagram)**

What Is a Process Model?

Why Create a DFD?

Components of a Data Flow Diagram

**Events** 

Analyzing Event Responses

# Using Oracle SQL Developer Data Modeler to Create Your Process Model (Data Flow Diagram)

Downloading and Installing Oracle SQL Developer Data Modeler

Oracle SQL Developer Data Modeler Main Window Components Building a Data Flow Diagram Editing the Diagram Layout Adding and Reusing Process Events Saving Your Model Opening a Saved Model

## Validating Your Process Model (Data Flow Diagram)

**DFD Rules** 

Design Rules in Oracle SQL Developer Data Modeler

Types of Processes

**Process Decomposition** 

**Decomposition Guidelines** 

# **Identifying Entities and Attributes**

What Is a Logical Data Model?

Why Create an ERD?

Components of an Entity Relationship Diagram

Attributes

**Attribute Characteristics** 

# **Identify Relationships**

Relationships

Components of a Relationship

Relationships: Additional Examples

Relationship Types

Using a Relationship Matrix

Determining a Relationship's Existence

Naming the Relationship

Determining the Relationship's Cardinality

#### **Assign Unique Identifiers**

Unique Identifiers

Unique Identifier Examples

Identifying Relationships

Identifying Relationships with Multiple Entities

Non-Identifying Relationships

Primary and Secondary Unique Identifiers

Searching for Unique Identifiers

## Using Oracle SQL Developer Data Modeler to Create the Entity Relationship Diagram

Building an Entity Relationship Diagram

Specifying Logical Model General Option

**Modifying Model Properties** 

**Notation Types** 

Editing a Diagram Layout

What Is a Subview?

Creating a Subview

What Is a Display?

#### Validating your Entity Relationship Diagram

**ERD Checklist** 

Attribute Rules
Distinguishing Attributes and Entities
Attribute Optionality
Adding Additional Information to the ERD
Creating Reports

# **Normalizing your Data Model**

What Is Normalization?
First Normal Form (1NF)
Second Normal Form (2NF)
Third Normal Form (3NF)
Normalization Example

#### Validating Relationships

Resolving M:M Relationships

Modeling Hierarchical Data

Examining Recursive Relationships

Resolving a M:M Recursive Relationships

Modeling Exclusive Relationships

Creating an Exclusive Relationship in Oracle SQL Developer Data Modeler

Entity Type Hierarchies

Modeling Subtypes in Oracle SQL Developer Data Modeler

### **Adding and Using Data Types**

Attribute Data Types

Logical Type
Types Administration
Domain
Adding a Check Constraint to a Domain
Adding Ranges or Value Lists to a Domain
Preferred Logical Types and Domains
Creating Domains from Logical Types

## **Put It All Together**

Build an ERD from a Case Study

# Map Your Entity Relationship Diagram to a Relational Database Design

Why Create a Relational Model?
Review: Database Design
Relational Database Overview
Terminology Mapping
Naming Conventions

Naming Restrictions with Oracle

Ensuring That Your Logical Data Model Is Complete

Mapping Simple Entities

## Engineering Your Entity Relationship Diagram to a Relational Database Design in Oracle SQL Developer Data Mc

Relational Model and Relational Model Diagram Preferences

Reviewing Table Properties
Previewing the DDL for a Table
Preferences: Classification Types

Assigning a Classification Type to One Table

Changing the Color for Classified Tables
Changing the Prefix for Classified Tables
Assigning Classification Types to Multiple Tables

# **Defining Your Physical Model**

What Is a Physical Model?

Creating a Physical Model

**RDBMS** Administration

RDBMS Administration: Changing the Default RDBMS Sites

Creating Physical Model Objects

Adding a User

Adding Segment Templates (Storage)

Associating Physical Objects with Your Table

# **Generating Your Database**

**Database Generation** 

Generating DDL

**DDL Preferences** 

**DDL/Migration General Options** 

Design Rules

Working With Rule Sets

Working With Custom Rules

Working With Libraries

## **Altering an Existing Design**

Approaches to Modeling

SUsing Import to Create a Model

Importing an Existing Database

Importing Domains

Creating a Logical Data Model from Your Relational Model

Reviewing and Making Changes to Your Logical Model

Checking the Design Rules

Forward Engineering to a New Relational Model

# Working in a Collaborative Environment

The Benefits of Version Control

Working With Data Modeler and Subversion

**Pending Changes** 

Basic Workflow: Using Subversion with a Design

Maintaining Versions